**Foo Benchmark Кряк Activation Code Скачать** 

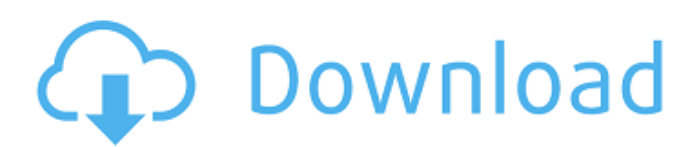

# **Foo Benchmark Crack+ [Mac/Win] (2022)**

Тест foo — это легкий и полезный плагин для foobar2000, предназначенный для измерения скорости декодирования аудиофайлов. Все, что вам нужно сделать, это выбрать файл и получить доступ к соответствующей команде в контекстном меню foobar2000. Он позволяет установить ряд параметров, в том числе длину файла, максимальную частоту дискретизации и количество аудиоканалов. Результат бенчмарка будет отображаться в контекстном меню плагина (рядом со стандартной информацией о запуске, которую вы всегда можете увидеть из главного окна foobar2000). У вас есть возможность отобразить результат в более доступной для вас форме или просто отобразить необработанные данные. Копия результатов теста также хранится в папке кеша, поэтому вам не нужно загружать их каждый раз, когда вы запускаете тест для данного файла. Некоторые примеры: Отображение бенчмарка в более доступной для вас форме Допустим, у нас есть параметры, установленные следующим образом: Размер файла: 10000 секунд Максимальная частота дискретизации: 8000 кГц Количество каналов: 6 Теперь выберите файл для теста: Когда файл выбран, foobar2000 отобразит текущий результат непосредственно в главном окне foobar2000. Это облегчает просмотр и определение времени, которое требуется для распаковки файла. На этом этапе вы можете легко приостановить тест с помощью кнопки Start/Pause. Это результат, который мы имеем на верхней панели главного окна foobar2000. Показать необработанные данные Допустим, у нас есть параметры, установленные следующим образом: Размер файла: 10000 секунд Максимальная частота дискретизации: 8000 кГц Количество каналов: 6 Теперь выберите файл для теста: Когда файл выбран, foobar2000 отобразит необработанные данные теста непосредственно в главном окне foobar2000. Таким образом, в следующий раз, когда вы запустите тест для файла, результат уже будет там, и вам не нужно его искать. Должно быть ясно, что необработанные данные легко читаются, поэтому вы можете делать с ними свои собственные действия. Вы также можете сохранить необработанные данные, используя функцию Файл->Сохранить данные как. Эта функция может открывать и сохранять файлы только в формате примера. Предварительный просмотр необработанных данных Когда вы будете удовлетворены результатом, вы можете импортировать необработанные данные в проекты Visual Studio. В

#### **Foo Benchmark Crack Activator Download For PC**

С помощью бенчмарка foo вы можете проверить производительность конфигурации вашего ПК во время прослушивания выбранных аудиофайлов. Процедура очень проста: выберите файл с нужным аудиоформатом и частотой дискретизации, затем нажмите кнопку «..foo Benchmark». Индикатор выполнения теста будет отображать количество декодированных кадров в секунду. После завершения теста создается подробный отчет с информацией о производительности файла и устройства. Механизм эталонного тестирования сохраняет результаты тестов и создает гистограммы, которые используются для демонстрации хода выполнения теста. Гистограммы обновляются при каждом воспроизведении файла (даже при изменении скорости воспроизведения), поэтому вы можете контролировать качество воспроизведения в любой момент времени. Вы можете выбирать из различных аудиоформатов, включая MP3 и MP4. Некоторые аудиоформаты могут быть протестированы для конкретных аудиофункций, таких как DSD, WMA, AAC, или форматов высокого качества звука, таких как DTS и Dolby TrueHD. Приложение также можно использовать для оценки производительности кодеков DSP, процессора, звуковой карты, набора микросхем и устройств. Поддерживается тегирование аудиофайлов. описание: Если вы используете установщик MLT или утилиту Build in Configuration, вы можете включить (или отключить) файл install-asset-cache.xml. Это файл отладки, который необходим для определения того, работает ли установка в зависимости от установки. Затем эта информация может быть включена в

журнал программы установки. Функции: При включенном установщике файл XML должен быть записан в файл install-log.xml приложения установщика. Проверьте, нет ли ошибок в этом файле. Эта функция включена только в программу установки MLT. предпосылки: поддерживать: версия: лицензия: скачать: размер файла: Дата добавления: 2018-06-12 16:53:01 UTC 2018-06-12 16:53:01 UTC 62 КБ 3473 и еще немного... Комментарии Барнигтомпсон 2010-12-03 13:36:54 привет, я только что скачал это, и у меня есть проблема. Вы знаете, где этот файл?Главная навигация \*\*\*Веб-сервисы и статический контент\*\*\* Есть две конкретные области интересов, которые мы собираемся обсудить здесь. Во-первых, у вас есть WEB-сервис (и другие, которые могут немного напоминать WSDL), но вы работаете над 1709e42c4c

# **Foo Benchmark Crack (Final 2022)**

bar — это утилита, используемая для сравнения результатов одной программы или одной группы программ с результатами эталонной, чтобы установить, есть ли преимущество в скорости или дефицит скорости между одной или несколькими Требования к программе: Требуется foobar2000 11.0 (и выше) с включенным ff\_codec\_new. Требуется foobar2000 12.0 (и выше) с включенным ff codec\_new\_init требуется foobar2000 13.0 (и выше), с включенными httpheg url vars, foobar2000 13.1 (и выше) требуется, с включенными переменными URL d\_cf, foobar2000 14.0 (и выше) требуется, с включенными переменными URL d\_ef, требуется foobar2000 14.1 (и выше), с включенными http-heg url vars, foobar2000 15.0 (и выше) требуется, с включенными переменными URL d\_cf, foobar2000 15.1 (и выше) требуется, с включенными переменными URL d\_ef, требуется foobar2000 16.0 (и выше), с включенными http-heg url vars, foobar2000 16.1 (и выше) требуется, с включенными переменными URL d\_cf, foobar2000 17.0 (и выше) требуется, с включенными переменными URL d\_ef, foobar2000 17.1 (и выше) требуется, с включенными http-heg url vars, foobar2000 18.0 (и выше) требуется, с включенными переменными URL d\_cf, требуется foobar2000 19.0 (и выше), с включенными переменными URL d ef, foobar2000 20.0 (и выше) требуется, с включенными http-heg url vars, foobar2000 21.0 (и выше) требуется, с включенными переменными URL d\_cf, foobar2000 21.1 (и выше) требуется, с включенными переменными URL d\_ef, foobar2000 22.0 (и выше) требуется, с включенными http-heg url vars, foobar2000 22.1 (и выше) требуется, с включенными переменными URL d\_cf, Требуется foobar2000 23.0 (и выше), с d\_ef url vars

#### **What's New In?**

01. Запустите тест из аудиофайла 02. Запустите полный тест 03. Перейдите в окно конфигурации foobar2000 04. Выберите «Foo Benchmark» 05. Выберите «Выполнить тест foo» 06. Выберите «Пауза после завершения». 07. Нажмите «ОК», чтобы запустить тест foo. Наслаждаться! А: Как говорится в документе, если вы хотите найти определенный трек/группу/песню/что угодно в foobar2000, вы должны использовать Explore. Создайте список воспроизведения на основе интересующего вас местоположения, используя полосы и флажки для трека/группы/всего, что там находится. Затем вы можете просмотреть метаданные, увидеть, какую информацию игрок знает о том, что происходит. На самом деле, для этого наверняка есть опция команды. 1. Область изобретения Изобретение относится к способу и системе регистрации облучения пациента в системе рентгеновского или ионизирующего излучения, а более конкретно к способу и системе определения облучения пациента в медицинских целях при компьютерной томографии (КТ) система. 2. Справочная информация Пациенты получают лечение с использованием методов рентгенодиагностической визуализации, таких как рентген, компьютерная томография (КТ) и магнитно-резонансная томография (МР). Диагностические рентгеновские устройства, такие как рентгеновская маммография, рентгеновская ангиография и рентгеноскопия, обычно используют энергию рентгеновского излучения, которая значительно превышает энергию, фактически поглощаемую пациентом. Рентгеновский фотон, попадая на здоровую ткань пациента, может поглощаться, отражаться, рассеиваться или преломляться. Например, фотон рентгеновского излучения может частично поглощаться, преломляться или рассеиваться, а затем повторно излучаться в другом направлении. Если поглощается подходящее количество рентгеновских лучей, ткани пациента могут подвергаться облучению и истощаться. Если фотон рентгеновского излучения не поглощается, фотон может беспрепятственно пройти через ткань и попасть в другую ткань, например, в ткань другого пациента в другой части тела. Излучение, например, может быть в виде рентгеновских лучей или в виде излучения. Рентгеновские лучи могут генерироваться аппаратом, который излучает энергию в диапазоне волн, который может быть передан пациенту. Например, рентгеновский аппарат может

генерировать Х

### **System Requirements:**

Минимальные требования: ОС: Windows 7 или Windows 8 (совместима с Windows 10) Процессор: Intel i3 или лучше Память: 3 ГБ ОЗУ Графика: Nvidia Geforce GTX 560 или лучше Звуковая карта: совместимая с DirectX 10 Рекомендуемые требования: ОС: Windows 8 (совместима с Windows 10) Процессор: Intel i5 или лучше Память: 4 ГБ ОЗУ Графика: Nvidia Geforce GTX 760 или лучше Звуковая карта: совместимая с DirectX 10 Дополнительные примечания:

Related links: